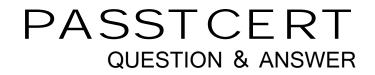

# Higher Quality Better Service!

We offer free update service for one year HTTP://WWW.PASSTCERT.COM

# Exam : NR0-013

# Title : Teradata Sql v2r5 Exam

# Version : DEMO

# 1. Which three statements about view definitions are true? (Choose three.)

A.You can create an index on a view.

B.You can use derived tables within a view.

C.You can use an ORDER BY within a view.

D.You can perform aggregations within a view.

E.You can assign new column names within a view.

#### Correct:B D E

#### 2. Which statement executes a parameterized macro named ABC ?

A.EXEC abc (10, 'ABC'); B.EXEC abc (:10, :'ABC');

C.EXEC abc VALUES(10, 'ABC');

C.EXEC ADD VALUES(10, ADD),

D.EXEC MACRO abc (10, 'ABC');

#### Correct:A

# 3.What are three characteristics of views? (Choose three.)

A.Views can contain a WHERE clause.

B.Views cannot be used to UPDATE a table.

C.Views must change if columns are added to a table.

D.Views are not affected if columns are added to a table.

E.Views provide an additional level of security or authorization.

#### Correct:A D E

# 4.What are three security reasons for using a macro? (Choose three.)

A.It limits the need to grant privileges on tables and views used in the macro.

B.The privilege to create the macro can be restricted to specified developers.

C.A parameterized macro can be designed to use the parameter to control the table or view to access in the macro.

D.A parameterized macro can be designed to use the parameter to restrict access to a subset of the data for a given table or view used in the macro.

# Correct:A B D

# 5.The employee table contains emp\_no, emp\_name and dept\_no . The department table contains dept\_no and dept\_name . Which query returns the employees who work in the Finance Department?

A.SELECT emp\_name FROM employee WHERE dept\_name LIKE '%Finance%';

B.SELECT emp\_name FROM employee WHERE dept\_no IN (SELECT e.dept\_no FROM employee e WHERE dept\_name LIKE '%Finance%');

C.SELECT emp\_name FROM department WHERE dept\_name LIKE '%Finance%' and dept\_no IN (SELECT e.dept\_no FROM employee e);

D.SELECT emp\_name FROM employee WHERE dept\_no IN (SELECT d.dept\_no FROM department d WHERE dept\_name LIKE '%Finance%');

# Correct:D

# 6.Which two statements about correlated subqueries are true? (Choose two.)

A.They require temporary table space.

B.They require special access rights to create.

C.They always join a table to a subset of the same table.

D.They allow the user to process data from the same table twice within the query.

E.They are one method for locating a maximum or minimum occurrence within groups.

# Correct:D E

7.The employee table contains only empno and name columns. The department table contains only deptno and mgrno columns. Which query produces the names of all employees who are department managers?

A.SELECT name FROM employee WHERE mgrno IN (SELECT mgrno FROM department);

B.SELECT name FROM employee WHERE empno IN (SELECT mgrno FROM department);

C.SELECT name FROM employee WHERE name IN (SELECT mgrno FROM department);

D.SELECT name FROM employee WHERE empno NOT IN (SELECT mgrno FROM department);

# Correct:B

# 8.Which two types of tables would be considered when trying to avoid Data Dictionary access and transaction locks? (Choose two.)

A.Volatile

B.Derived

C.Permanent

D.Global Temporary

# Correct:A B

# 9. Which two statements about Teradata derived tables are true? (Choose two.)

A.If users can create a derived table, they can also share it with other users.

B.More than one derived table can be referenced in the same SQL statement.

C.Derived tables can be referenced by multiple SQL statements in a multi-statement request.

D.Derived tables can be used to compare an aggregated value from a table to the individual values from the rows of that table.

# Correct:B D

# 10.What two types of tables are available when users need to create a small temporary table but only have spool space allocated to them? (Choose two.)

A.Volatile

B.Derived

C.Permanent

D.Global Temporary

# Correct:A B

11.Consider the following set of SQL statements: CREATE SET TABLE t1 (a INTEGER, b INTEGER) PRIMARY INDEX (a); INSERT INTO t1 VALUES (1,1); INSERT INTO t1 VALUES (1,2); UPDATE t1 SET b = b + 1 WHERE b = 1; Which statement is true?

A.The INSERTs and the UPDATE succeed.

B.The second INSERT fails because it would create a duplicate primary index value.

C.The INSERTs succeed but the UPDATE fails because the syntax is incorrect.

D.The INSERTs succeed but the UPDATE fails because it would create a duplicate row.

# Correct:D

12.Which four statements are true about the following MERGE INTO statement? (Choose four.) MERGE INTO department USING VALUES (105, 'Sales Dept', 770000, 1018) AS Dept (deptnum, deptname, budget, manager) ON Dept.deptnum = department.department\_number WHEN MATCHED THEN UPDATE SET budget\_amount = Dept.budget WHEN NOT MATCHED THEN INSERT VALUES (Dept.deptnum, Dept.deptname, Dept.budget, Dept.manager);

- A.The USING clause defines the source table row.
- B.The primary index of the target table must be unique.
- C.The AS clause specifies the name of the source table.
- D.The operation performed is an Upsert on the department table.

E.The ON clause must contain the primary index of the target table.

# Correct:A C D E

# 13.What are two characteristics of UPDATE ? (Choose two .)

A.It can include a self join.

B.It cannot include a subquery.

C.It must include a WHERE clause.

D.It can be performed on a single table view.

# Correct:A D

14.Consider the following SQL statement: SELECT city, state, SAMPLEID FROM stores SAMPLE WITH REPLACEMENT WHEN state = 'WI' THEN 4 ELSE 3 END ORDER BY 3; How many distinct SAMPLEID values are created, assuming 10 rows from every state in the stores table?

- A.2
- B.3

C.4

D.7

# Correct:A

15.Considering the following SQL statement: SELECT cust\_name, cust\_addr, SAMPLEID FROM customer\_table SAMPLE WHEN state = 'CA' THEN .25, .20 ELSE .25, .35; How many distinct SAMPLEID values would be found in the answer set, assuming there are 10 rows from every state in customer\_table ?

A.1

B.2

C.4

D.None are found. The query results in an error because the sample percentages add to greater than 1.

# Correct:C

16.Which column(s) does DISTINCT apply to in the following query? SELECT DISTINCT dept\_num, job\_code FROM employee;

A.job\_code

B.dept\_num

C.dept\_num and job\_code

D.It does not apply to either column as the query needs parentheses.

# Correct:C

17.Consider the SQL statement: SELECT employee\_number, department\_number, salary\_amount FROM personnel WITH SUM(salary\_amount) ORDER BY department\_number; Which results do you get from this SQL statement?

A.total salaries for each department

B.no details, just a total of all salaries

C.a list of employee salaries with totals by department

D.a list of employee salaries with a grand total of all salaries

# Correct:D

# 18. Which three statements are true? (Choose three.)

A.An outer join requires an ON clause.

B.A cross join requires a WHERE clause.

C.An ON clause cannot be specified for a cross join.

D.A WHERE clause cannot be specified with a cross join.

E.An implicit join is a sequence of table references enclosed in parentheses.

F.For an implicit join, the join condition, if any, is specified in the WHERE clause.

#### Correct:A C F

#### 19. Which two are correct uses of table aliasing to avoid Cartesian product joins? (Choose two.)

A.SEL \* FROM table\_a A1, table\_a WHERE A1.acct1 = table\_a.acct2

B.SEL \* FROM table\_a A1, table\_a A2 WHERE A1.acct1 = A2.acct2

C.SEL \* FROM table\_a A1, table\_a A2 WHERE A1.acct1 = table\_a.acct2

D.SEL A1.c1, table\_a.c2 FROM table\_a A1, table\_a A2 WHERE A1.acct1 = A2.acct2

#### Correct:A B

# 20.Click the Exhibit button. Given the two tables and the query shown in the exhibit, what is the result set?

| Employee ID <pk></pk> | Name   | Salary | Dept No <fk></fk> |  |
|-----------------------|--------|--------|-------------------|--|
| 1                     | Miller | 2000   | 2                 |  |
| 2                     | Fisher | 2300   | 5                 |  |
| 3                     | Adams  | 2600   | 1                 |  |
| 4                     | Smith  | 2100   | 3                 |  |

Department

| Dept No <pk></pk> | Name             | Internal Cost |
|-------------------|------------------|---------------|
| 1                 | Research         | 50000         |
| 2                 | Development      | 20000         |
| 3                 | Marketing        | 10000         |
| 4                 | Customer Support | 30000         |

SELECT e.employee\_id, d.internal\_cost

FROM employee e LEFT OUTER JOIN department d

ON e.dept\_no=d.dept\_no

WHERE d.dept\_no is NULL;

A.5, NULL

B.2, NULL

C.2, 2300

D.3, NULL

E.2, 20000

Correct:B